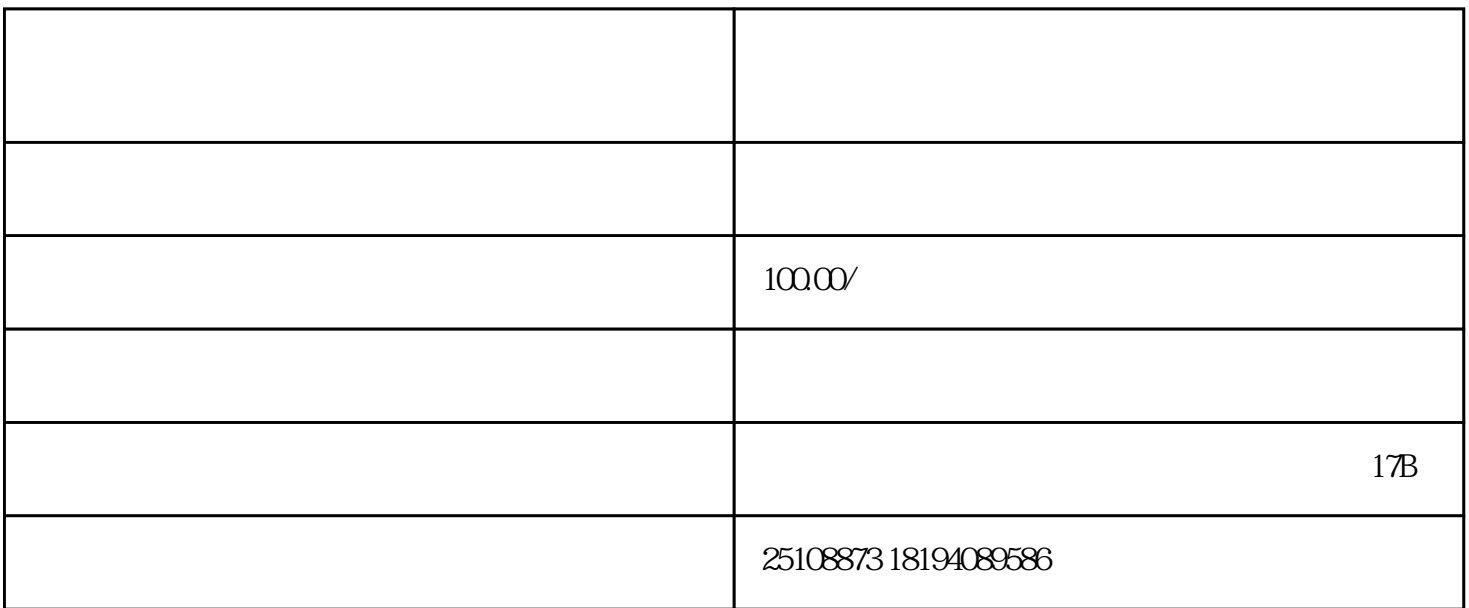

 $\mu$  and  $\mu$  , and  $\mu$  is the contract of the contract of the contract of the contract of the contract of the contract of the contract of the contract of the contract of the contract of the contract of the contract of t

 $\frac{1}{2}$  and  $\frac{1}{2}$   $\frac{1}{2}$   $\frac{1}{2$ 

步骤1:

步骤2:

扫描二维码,进入"深关数"小程序。

 $\alpha$ 

预约时间多可提前14天。

 $\alpha$ ,  $\alpha$ 

 $\frac{a}{a}$  ,  $\frac{a}{b}$  ,  $\frac{a}{b}$  ,  $\frac{a}{c}$  ,  $\frac{a}{c}$  ,  $\frac{a}{c}$  ,  $\frac{a}{c}$  ,  $\frac{a}{c}$ 

 $\frac{1}{2}$   $\frac{1}{2}$   $\frac{1}{2}$ 

 $\frac{d}{dt}$  , where  $\frac{d}{dt}$ 

 $\frac{u}{k}$ 

 $1$ 

 $\sim$ 

 $\mu$